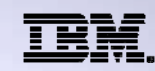

**Agenda Key:** 31MI **Session Number:** 550078

# **What is Web 2.0?**

Tim Rowe timmr@us.ibm.com

> 8 Copyright IBM Corporation, 2009. All Rights Reserved. This publication may refer to products that are not currently available in your country. IBM makes no commitment to make available any products referred to herein.

### **Agenda**

- What is Web 2.0?
	- Examples of Web 2.0 elements
	- Characteristics of things that are Web 2.0

#### • Web 2.0 and IBM i

- Technologies At Play
- Consuming Web 2.0 on IBM i
- Producing Web 2.0 on IBM i

THE NEW POWER EQUATION

© 2009 IBM Corpor

正確

# **Web Feeds - RSS & Atom**

#### What:

- **Really Simple Syndication**
- **Atom revised syndication standard**
- **Primarily subscription based**
- **Can carry any media type: text, images, audio, video, etc.** Why:
- **Simple way to syndicate information over the web**
- **Easy to generate (XML)**
- **Allows users to subscribe to frequently published content**
- **Allows machines to communicate with each other**

THE NEW POWER EQUATION

### **Blogs**

#### What:

- **Short for "Web Log"**
- **Personal Publishing System**
- **User-generated website with journal style entries**
- **Displayed in a reverse chronological order**
- **Commentary or news on one or more particular topics**

#### Why:

- **Allow one or more authors to easily post information/articles for others to view**
- **Receive feedback via comments**
- **Easily syndicated through feeds**
- **Facilitate communication to customers**

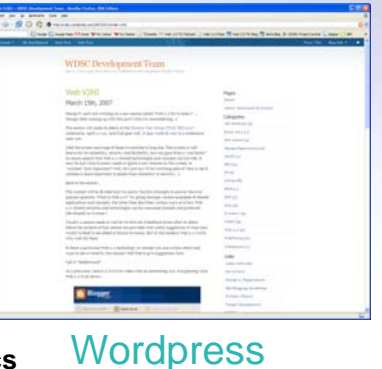

#### स्त

j.

C 2009 IBM Corpora

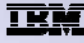

C 2009 IBM Corpora

<u>TKC</u>

#### **Micro Blogs**

#### What:

- **Blog with condensed posts**
- **Twitter: 140 characters or less per post**
- **Mobile device enabled**
- **"What's on your mind?" or "What are you doing now?"**
- **Thousands of 3rd Party apps: TwitPics.com**

#### Why:

- **Share thoughts**
- **More usable from mobile devices**
- **Follow interesting/famous people**
- **Build a following: Politicians, Entertainers, Businesses**

THE New Power EQUATION

### **Wikis**

#### What:

- **From "wiki-wiki," Hawaiian for "quick"**
- **Collaborative authoring environment**
- **Non-linear in nature**
- **"What I Know Is…"**

#### Why:

- **Allows people to easily and collaboratively create, edit, share pages of information**
- **Leverages the wisdom of crowds**
- **Promotes a sense of community**
- **Ideal for sharing info within teams that are large, compartmentalized, or geographically dispersed**
- **Low cost/low effort solution**
- **All changed content tracked no information lost**

THE NEW POWER EQUATION

#### Wikipedia.com

Web 2.0

**WIKIPEDIA** 

Ge) Lienth

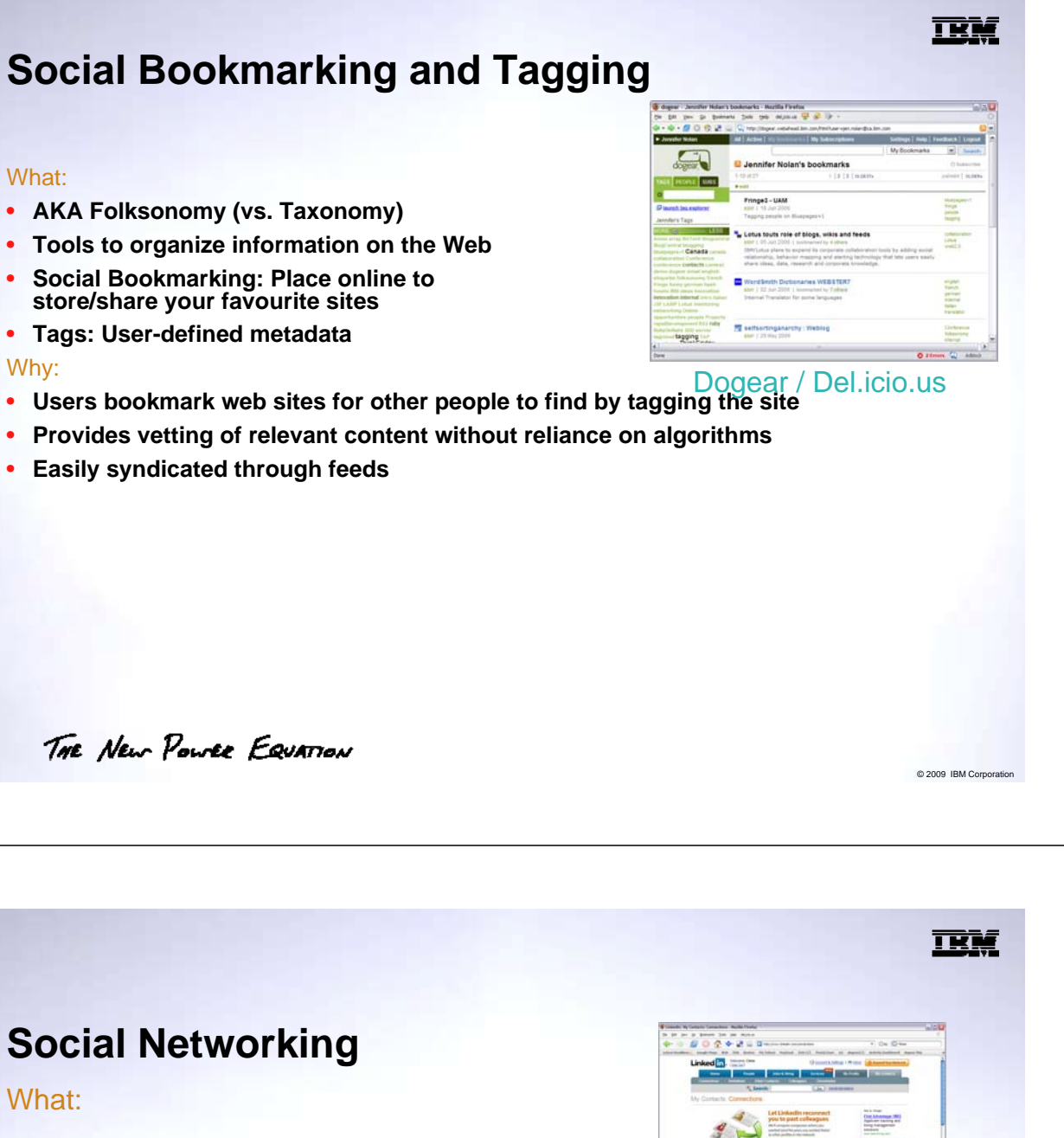

• **Uses existing relationships to connect people online**

#### Why:

- **Maintain a social and/or professional network**
- **Connect to people through** *n* **degrees of separation**
- **"… it's who you know."**

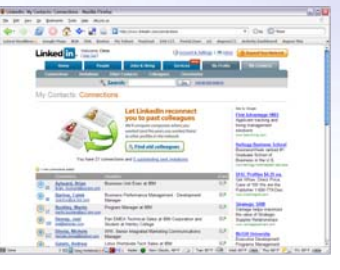

Linkedin.com / MySpace.com

THE NEW POWER EQUATION

गरा

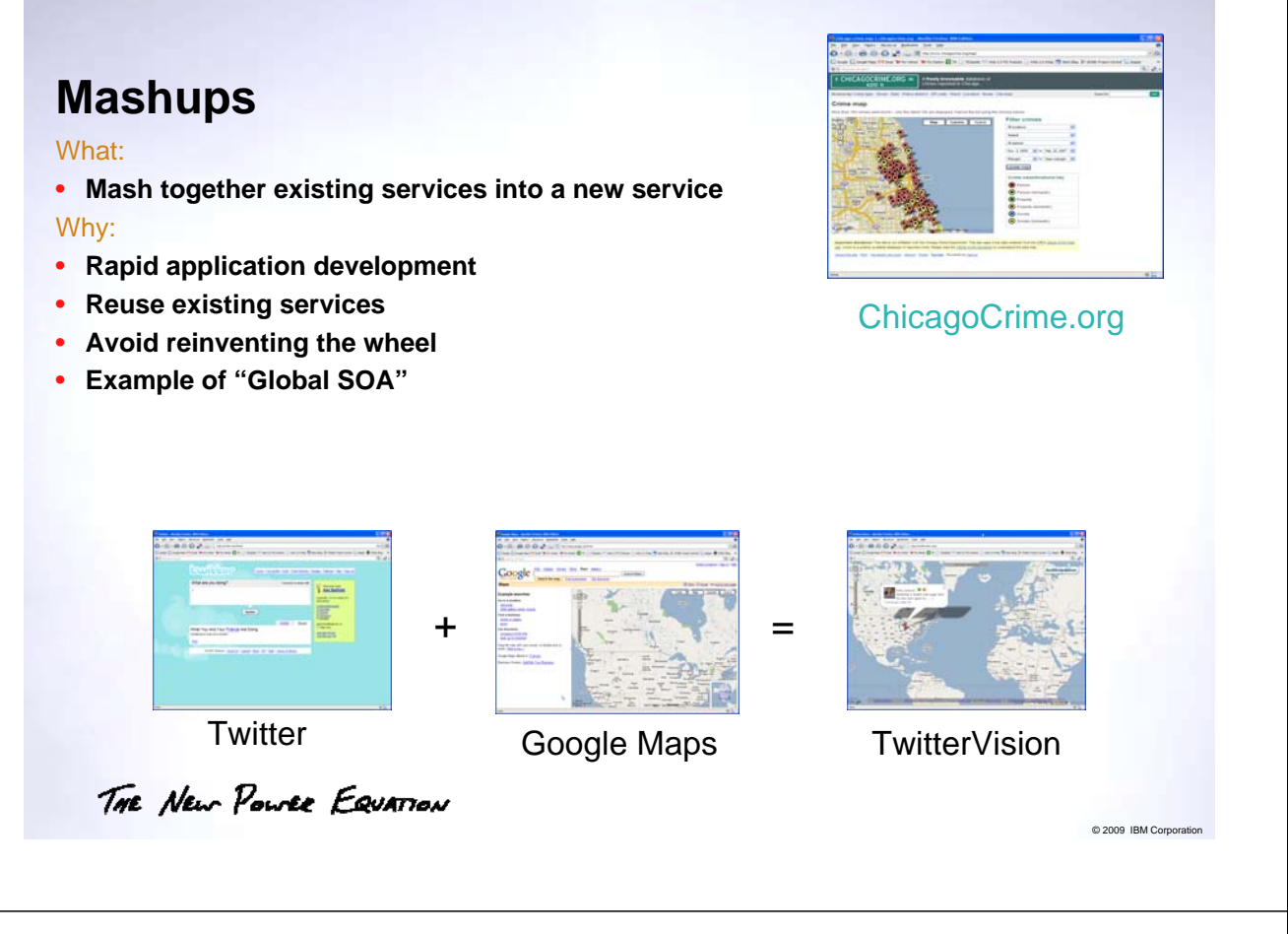

#### What is Web 2.0?

"*Web 2.0 is the business revolution in the computer industry caused by the move to the internet as platform, and an attempt to understand the rules for success on that new platform. Chief among those rules is this: Build applications that harness network effects to get better the more people use them. (This is what I've elsewhere called 'harnessing collective intelligence.')*" - *Tim O'Reilly*

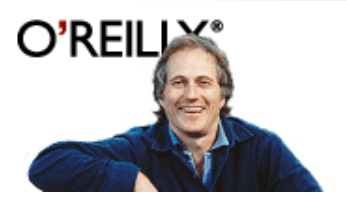

THE NEW POWER EQUATION

© 2009 IBM Corp

TRT

#### **What is Web 2.0?**

- Internet as the Platform
	- Rich Internet Applications (RIA)
		- Easy of use, rich interaction (Desktop-like)
	- Light Web Services
		- Web Feeds, Mashups
- Applications that get better the more people use them
	- Folksonomy: Social Bookmarking, Tagging
	- Social Networking: IMs, YouTube, Flickr, MySpace, LinkedIn
	- Collaborative Authoring/Publishing: Wikis, Blogs

THE NEW POWER EQUATION

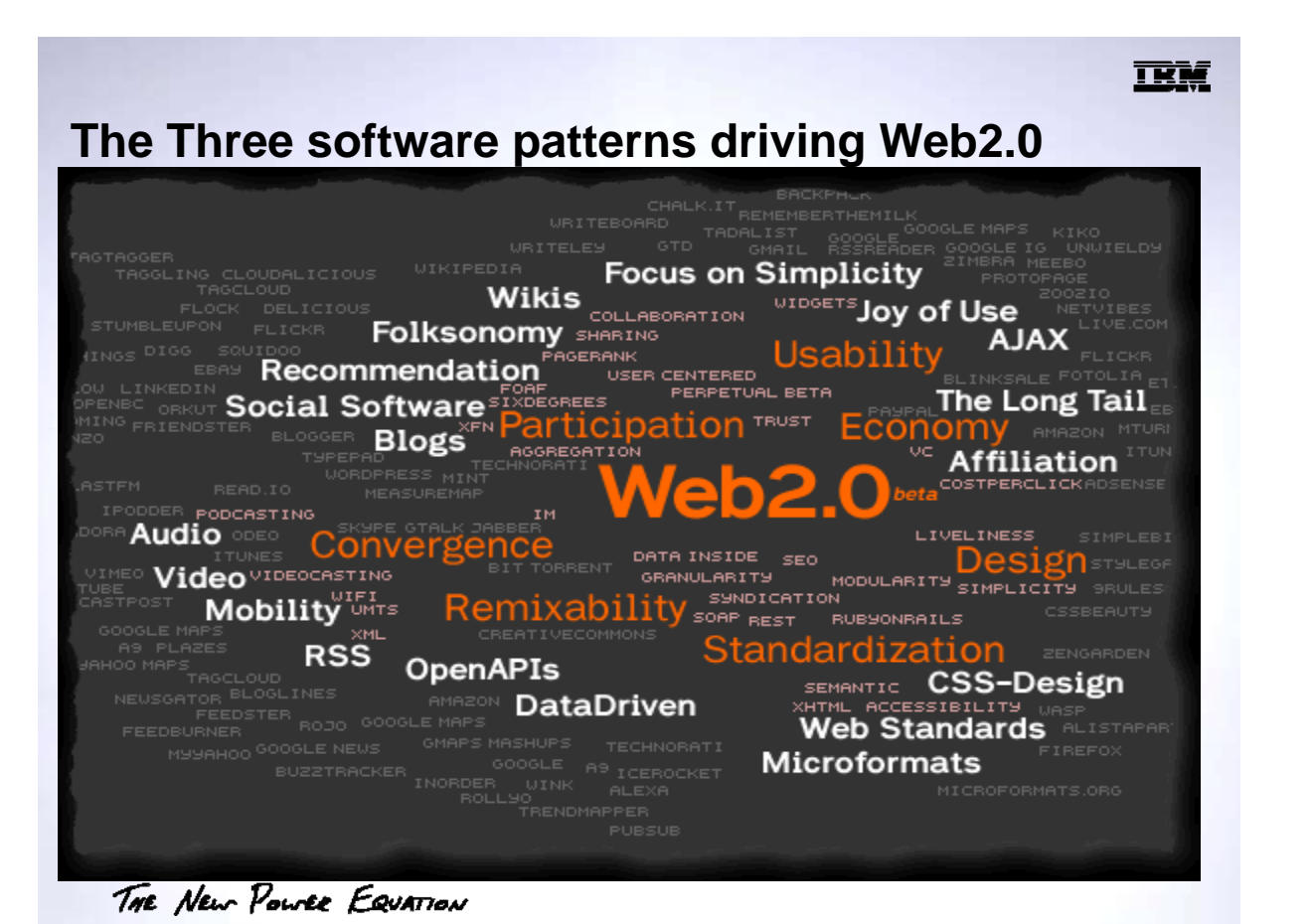

C 2009 IBM Corpo

© 2009 IBM Corporation

गरा

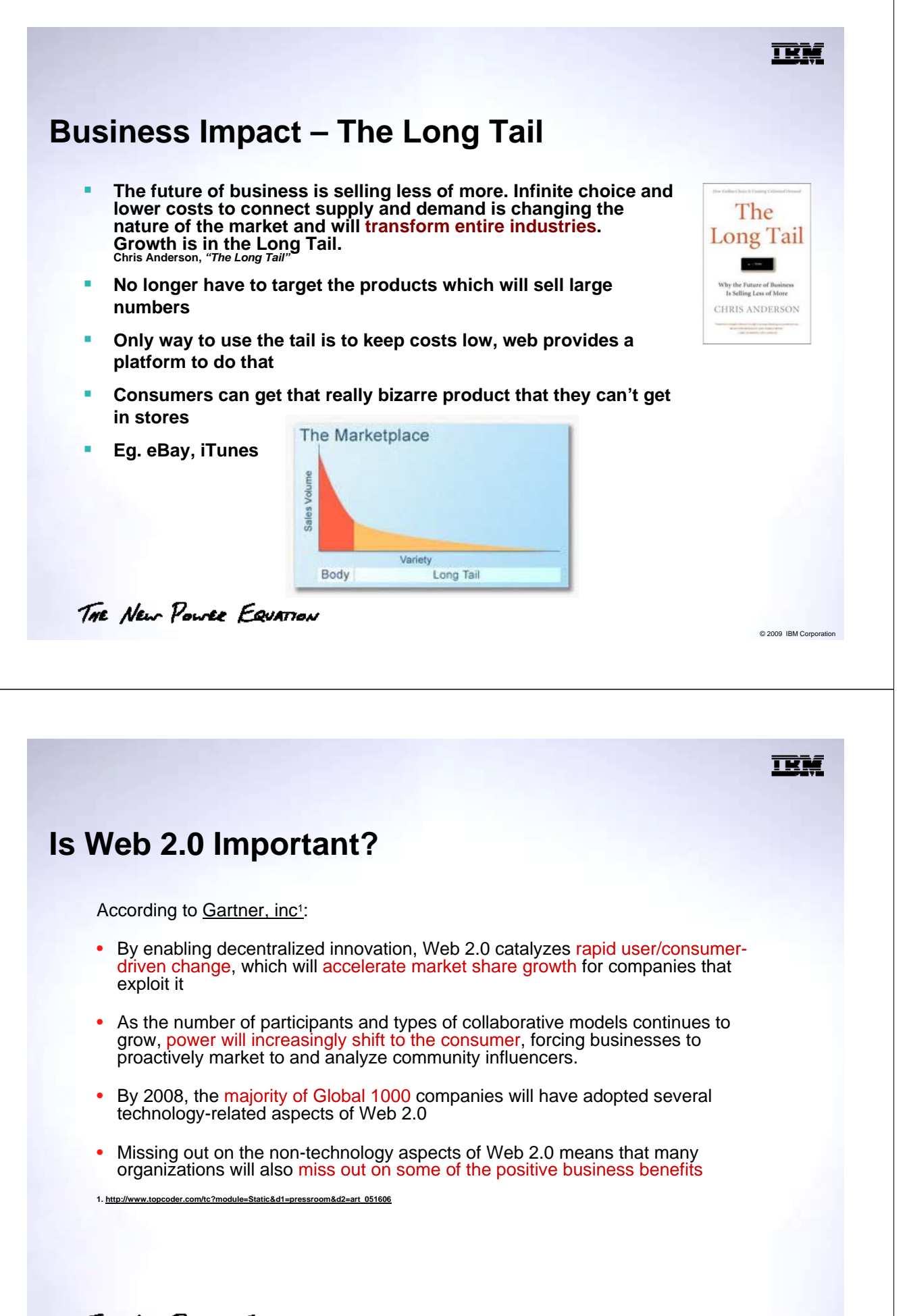

THE NEW POWER EQUATION

C 2009 IBM Corpo

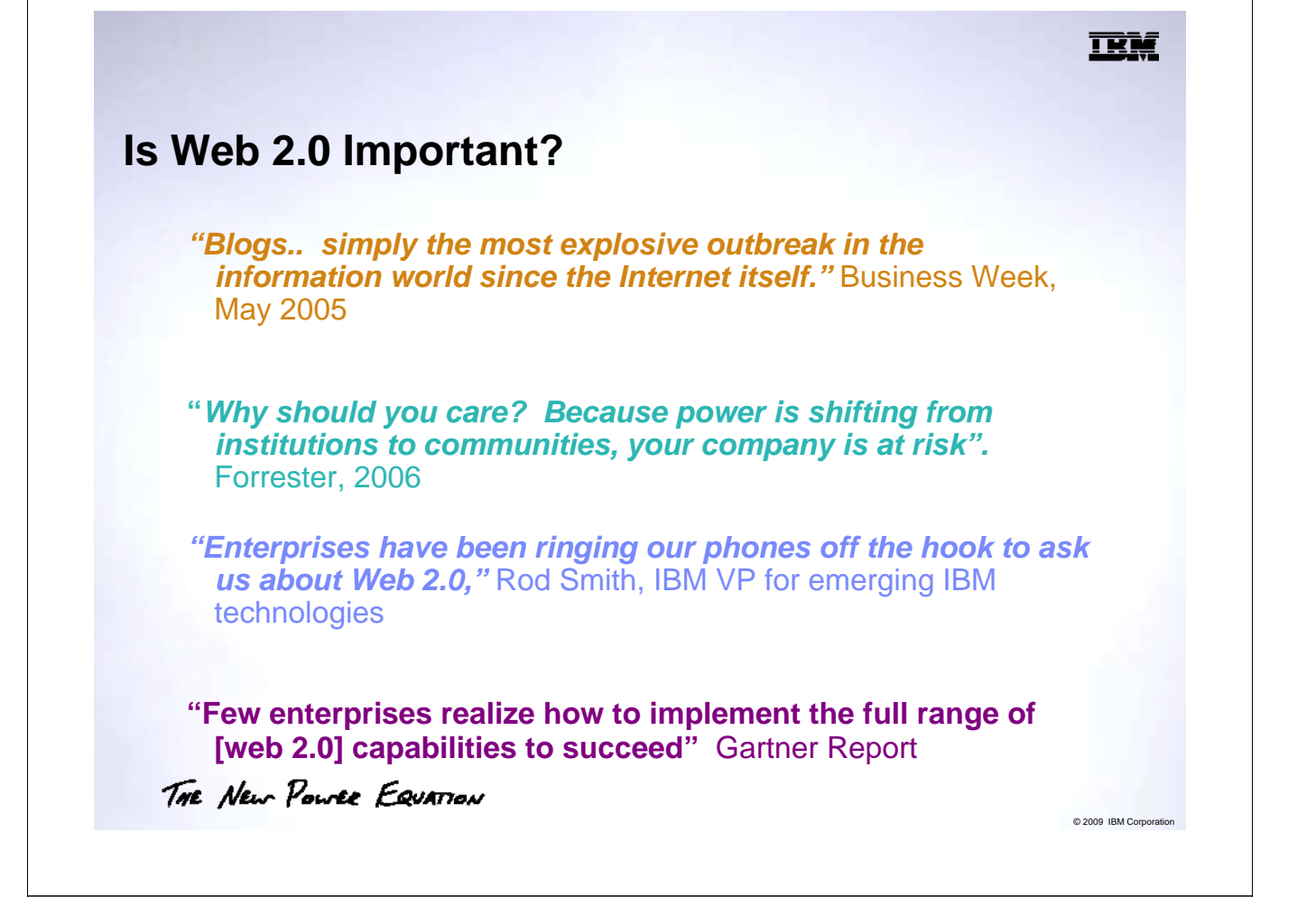

#### **Marketing 2.0**

- Using Web 2.0 for Marketing:
	- Online Ads: Google Adwords
	- YouTube promotional video (Viral Marketing)
	- Create a corporate Twitter account
	- Facebook Fan page
	- Team or Executive Blog
		- CEO's who Twitter
	- Online Support: GetSatisfaction.com

正語

# **Consuming and Producing Web 2.0 on IBM i**

- Consuming Web 2.0
	- Running pre-made Web 2.0 apps on your IBM i
	- Examples: Wikis, Blogs, IM, etc..

#### • Producing Web 2.0

- Developing Web 2.0 apps that use IBM i resources
- Tools: JSF Web Tools, PHP IDE, etc..

THE NEW POWER EQUATION

#### **Technologies At Play**

- XML
	- eXtensible Markup Language
	- Use tags to structure content in human readable format
	- Allows sane parsing via numerous open source parsers
		- SAX, Expat, FastXML, libxml, etc…
	- Widely used as container for transporting data over Net

C 2009 IBM Corpor

ΠĦ

ख

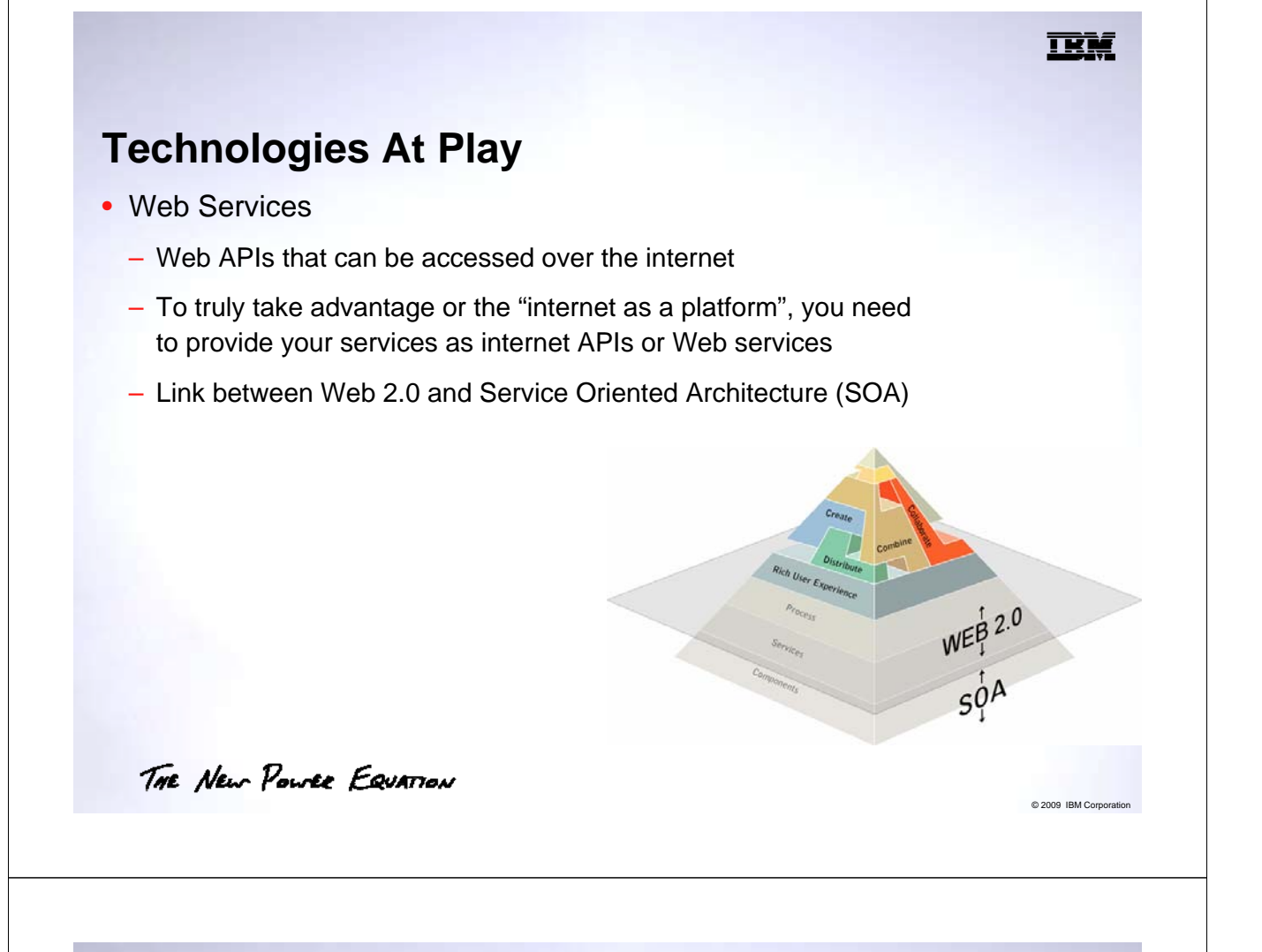

**Technologies At Play**

- AJAX
	- Asynchronous JavaScript and XML
		- But you don't need to use XML or run asynchronously
	- Web development technique for creating interactive webpage
	- Uses built in function in JavaScript called XMLHTTPRequest
	- Retrieve data and update portions of screen without page reload

TRT

#### **Technologies At Play**

- LAMP = Linux, Apache, MySQL and PHP
	- For IBM i use PASE instead of Linux (PAMP)
	- PASE/QShell
		- AIX shell and environment for i5OS
	- Apache
		- Open Source Web Server
	- MySQL
		- Open Source Database
	- PHP
		- Open Source Web Language + Interpreter Runtime

THE New POWER EQUATION

#### **Technologies At Play**

- PASE
	- AIX runtime environment to allow \*NIX code on IBM i
	- Optional install, likely already installed if using TCP/IP
- Zend Core
	- PHP with Apache solution from Zend for IBM i
	- Installing Zend Core
- MySQL
	- Download and Install MySQL on PASE
	- Configure Zend Core to use instance of MySQL

© 2009 IBM Corporation

<u>TKI</u>

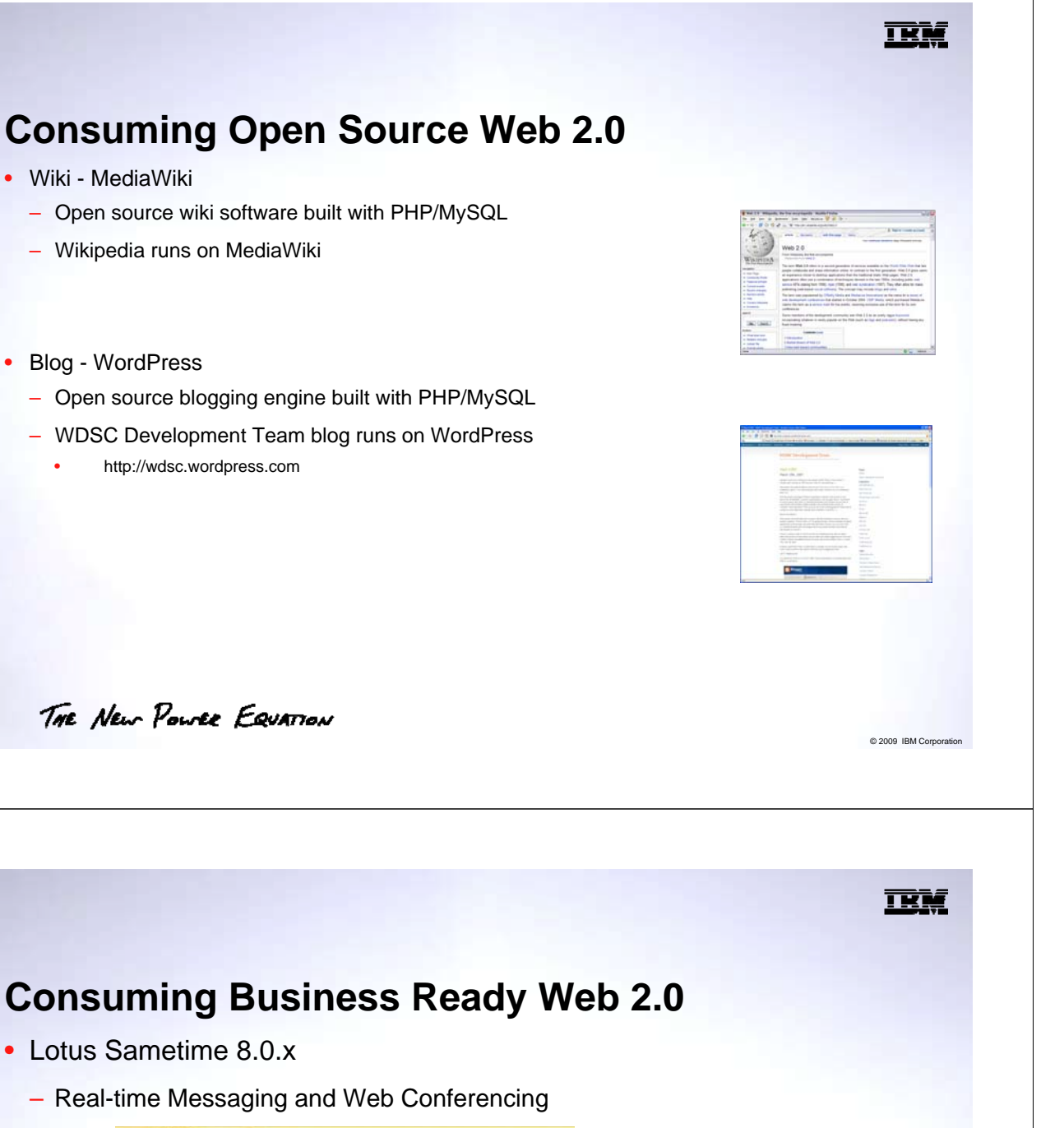

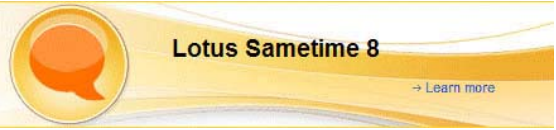

– Sametime 8.0.x requires Domino 7.0.x or Domino 8 and i5/OS V5R3 or later.

C 2009 IBM Corpo

– What's new in Sametime 8.0

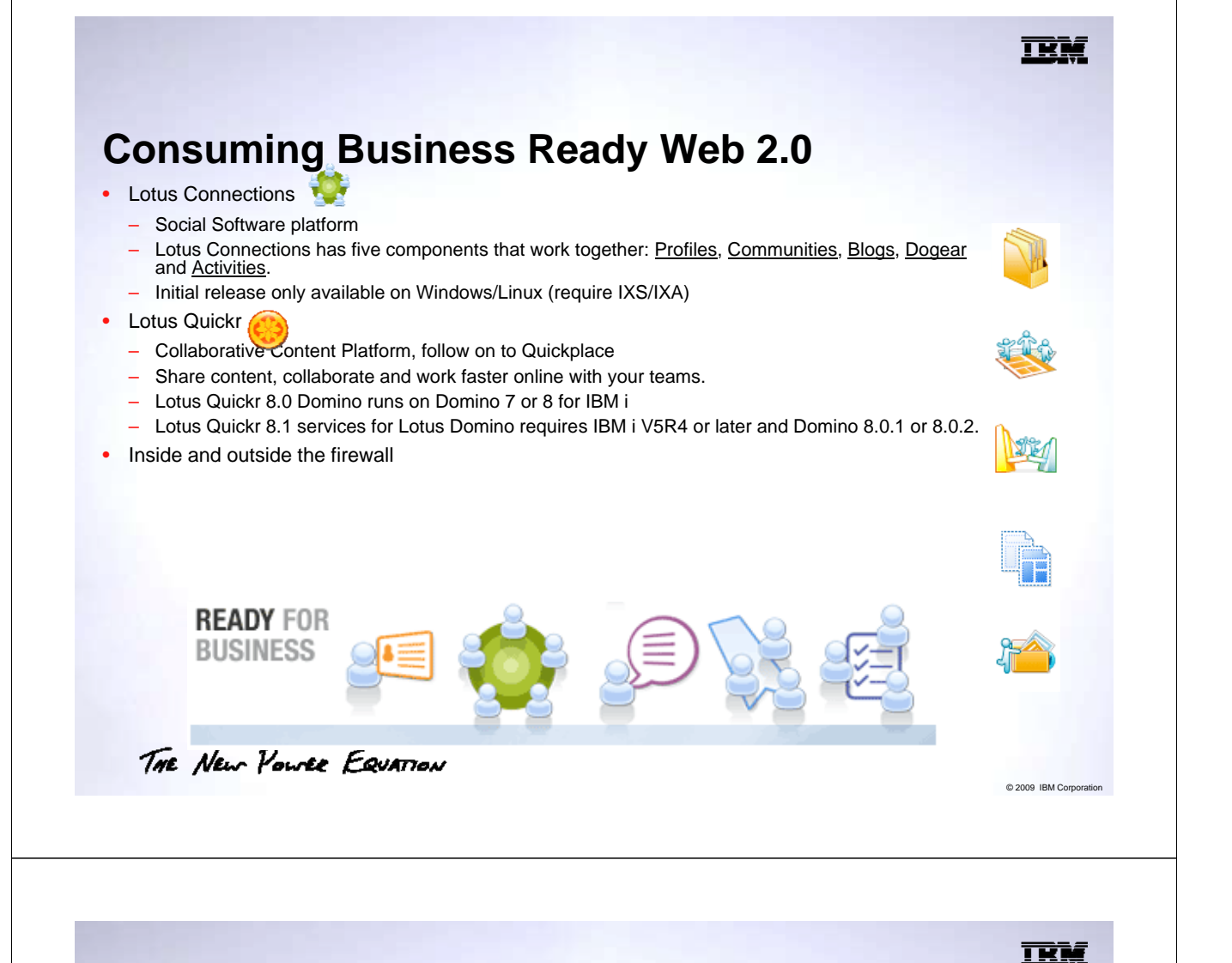

- Development Tools for:
	- Web Services for IBM i
	- JSF
	- WebFacing Web Settings
	- PHP
	- AJAX / JavaScript

THE NEW POWER EQUATION

C 2009 IBM Corpo

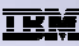

C 2009 IBM Corpor

ПĦ

# **Web Services Tools for IBM i**

- Program Call Bean Wizard
	- Produces JavaBean from a IBM i native API (\*PGM/\*SRGPGM)
- HATS Macro Editor
	- Produces JavaBean (Integraton Object) from a 5250 application
- Web Services Wizard
	- Web Service from a JavaBean or,
	- Web Service directly from IBM i program source

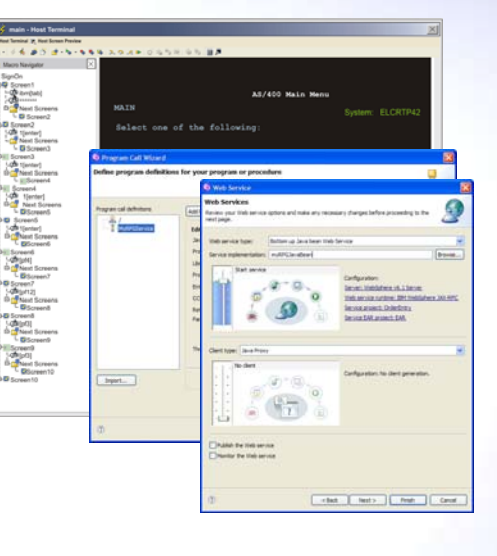

THE New POWER EQUATION

### **Producing Web 2.0 for IBM i**

- JSF Web Tools
	- Drag and drop web design
	- Rich palette of components
	- Includes JSF Widget Library (JWL)
		- Built in AJAX capabilities
	- Dialog for customizing instances of components
	- Connects UI actions to business logic through Web Service or **JavaBean**

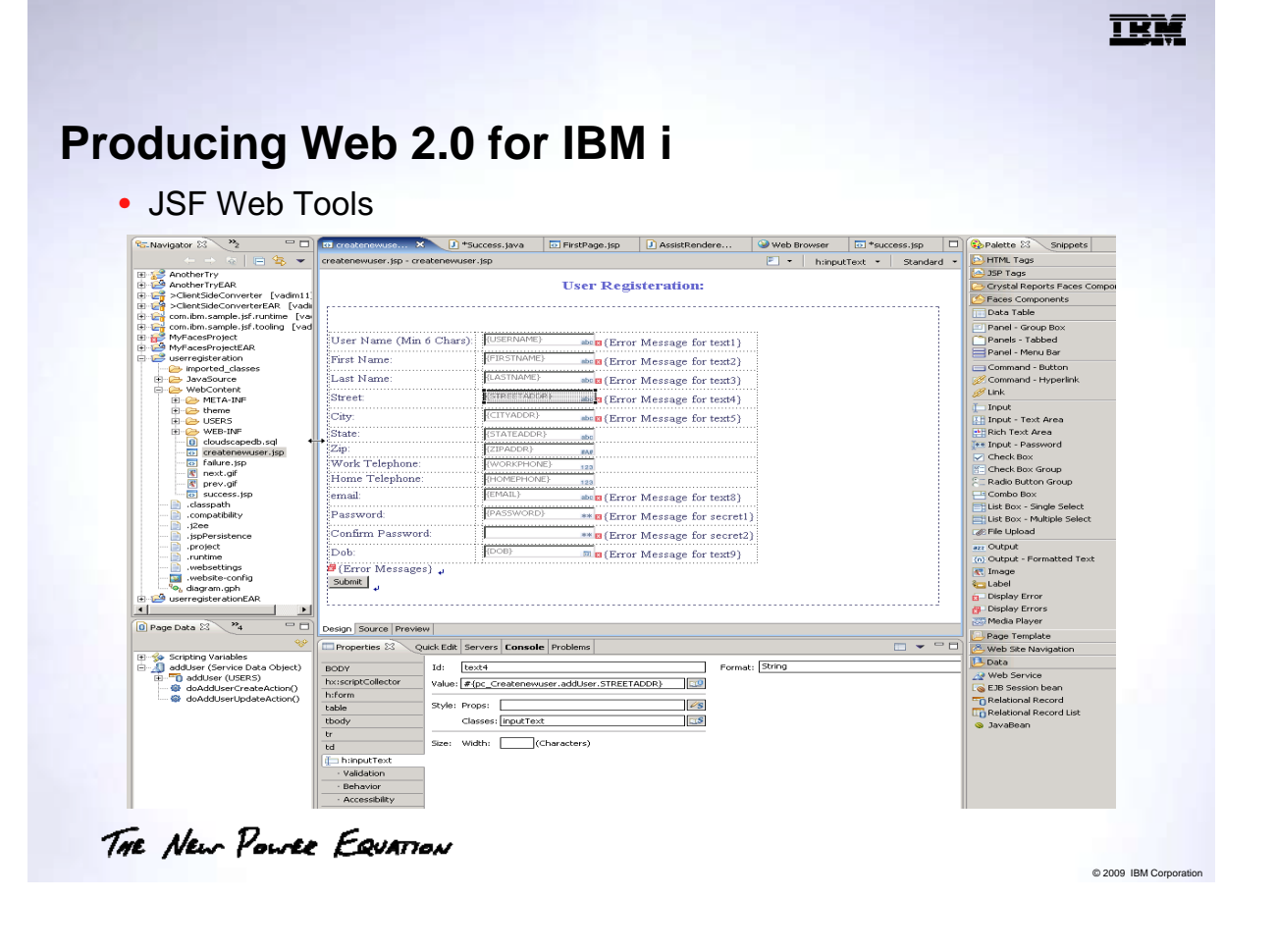

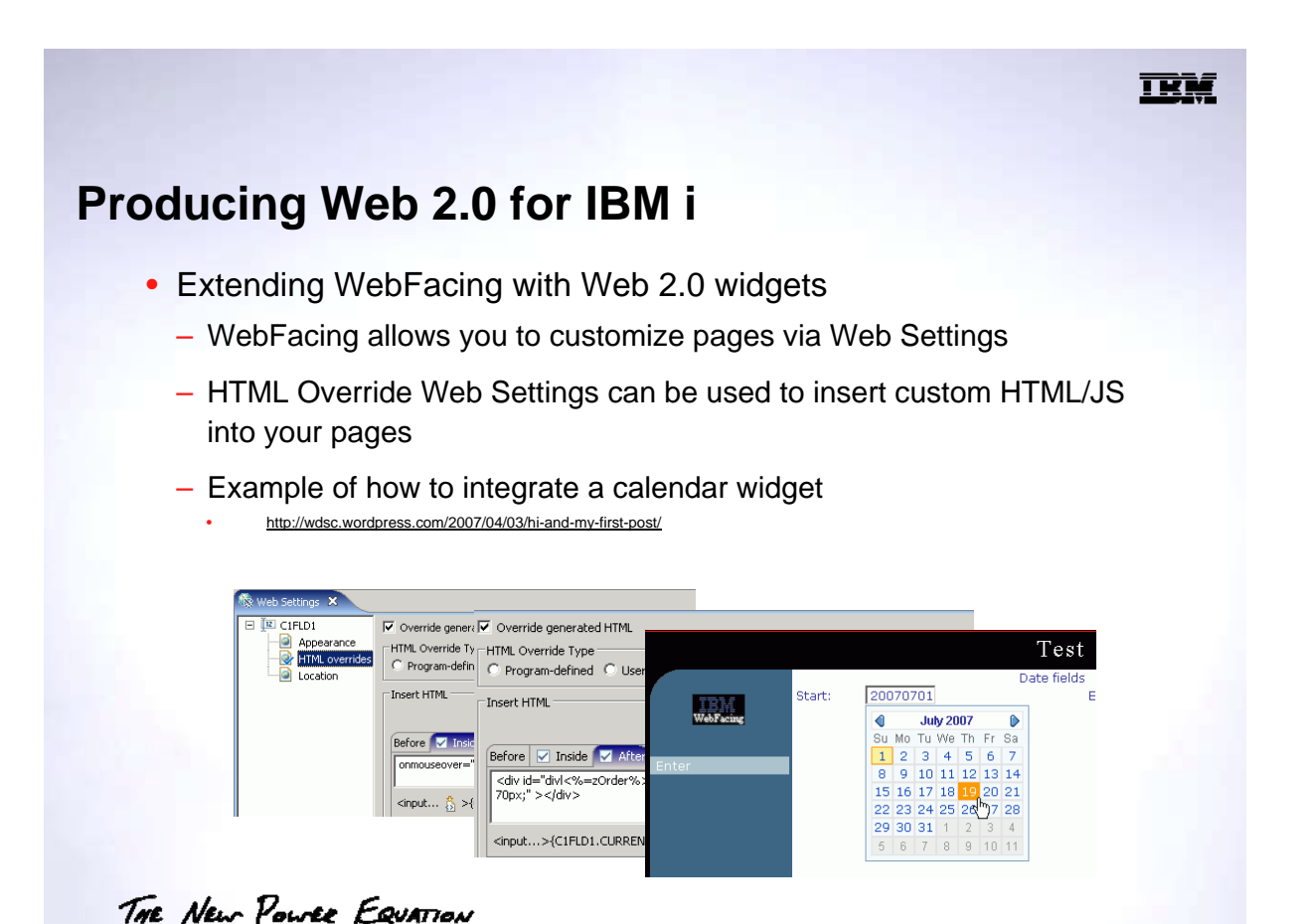

- Eclipse PHP IDE
	- IBM and Zend sponsored open source Eclipse project
		- Builds off of the Web Tools Project
	- Currently in active development
		- Project is stable and can be used for development
	- Outline view, debugger, publishing, context assist..

THE NEW POWER EQUATION

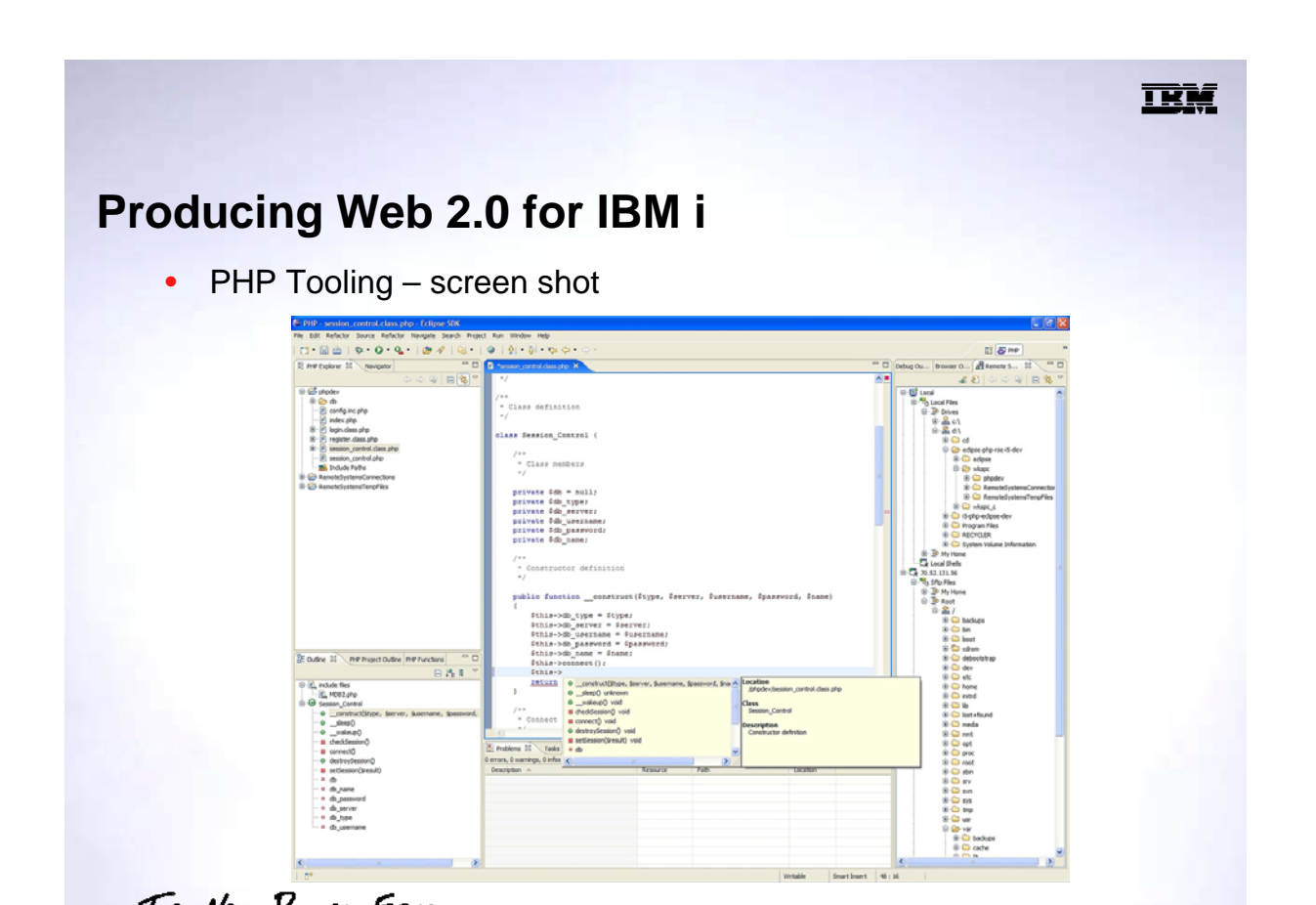

THE NEW YOUTER EQUATION

© 2009 IBM Corporation

ारा

- AJAX Toolkit Framework
	- Open source Eclipse project
	- Tools framework for AJAX Toolkits: Dojo, Rico, Zimbra
	- JavaScript Editor
	- Embedded Mozilla Browser
	- Views/Monitors for DOM, CSS, XHR to help debug app
	- JavaScript Debugger and Browser Console view helps with JavaScript debugging

THE New POWER EQUATION

#### **Technologies At Play**

- RDi SOA Rich UI
	- Easily develop web-based business applications
	- Develop in RDi SOA using EGL programming language
	- Requires little-to-no prior knowledge of JavaScript
	- Rich UI converts EGL into Web 2.0 application
		- Use the Rich UI widget library or create your own
	- Lots of samples & information at the EGL Cafe
	- Download a free trial from the Cafe

THE NEW POWER EQUATION

C 2009 IBM Corpora

IKI

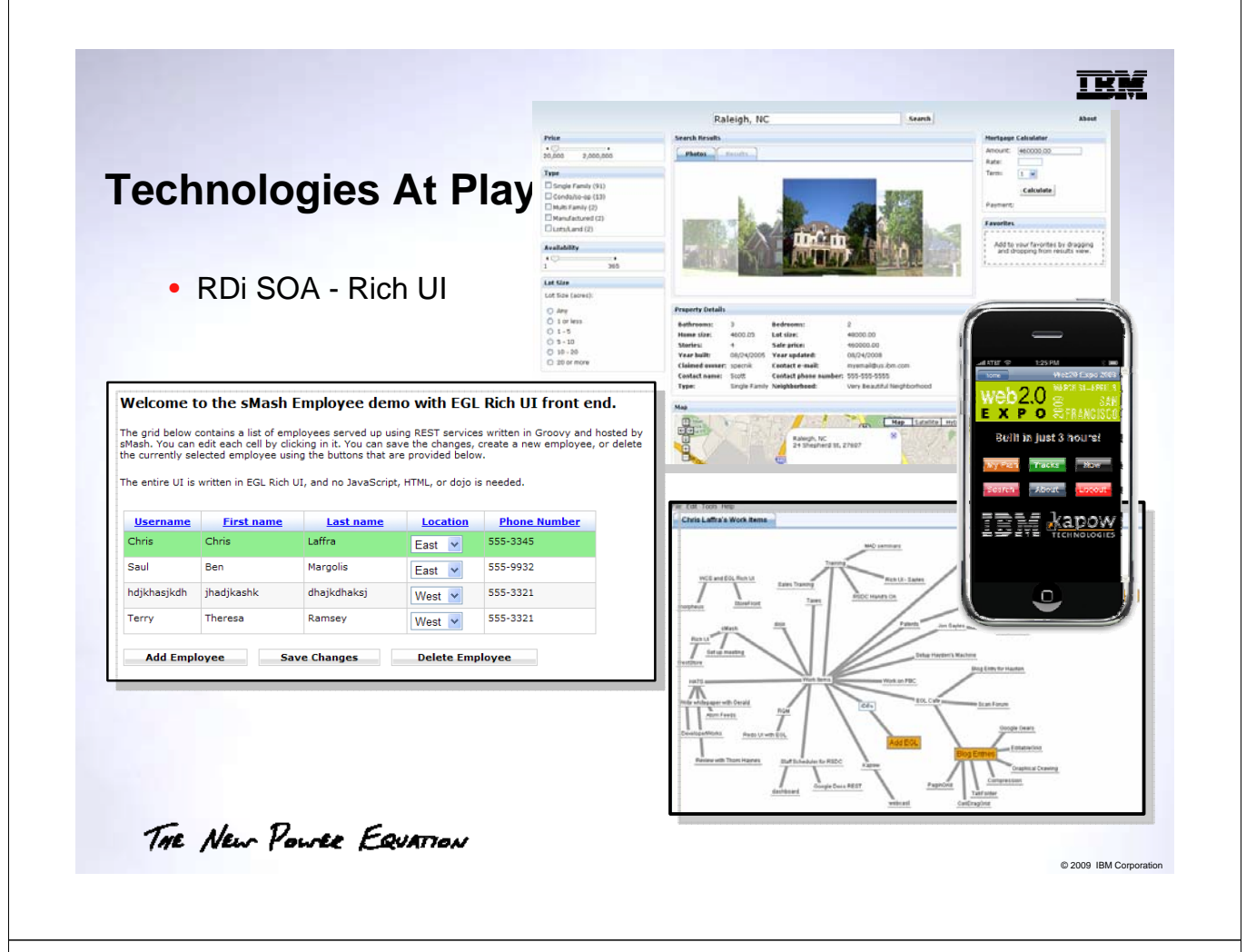

- Firebug
	- Open source Firefox plugin
	- Edit, debug, and monitor CSS, HTML, and JavaScript live in any web page
	- http://www.getfirebug.com/

TRM

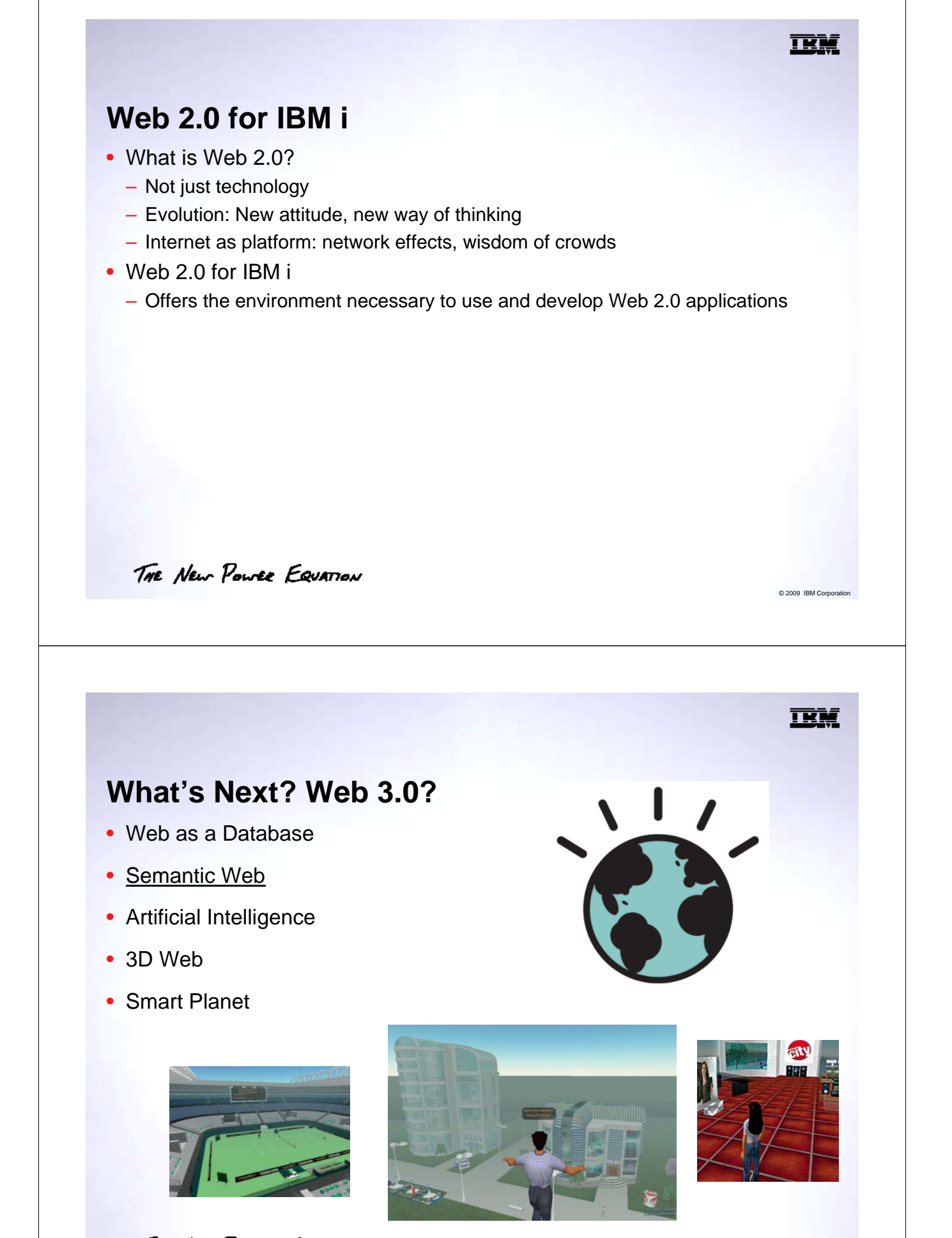

THE NEW POWER EQUATION

#### TKR

# **Web 2.0? Really?**

# Google<sup>®</sup>

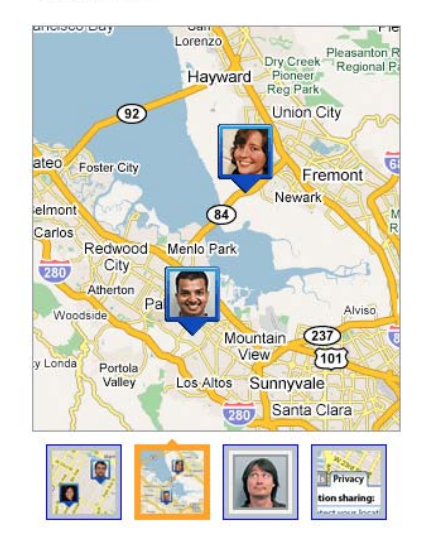

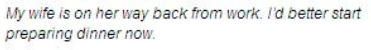

THE NEW POWER EQUATION

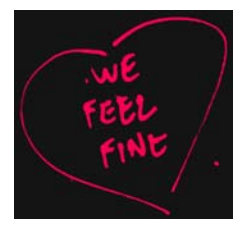

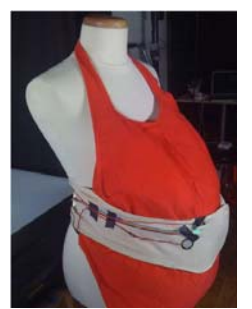

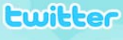

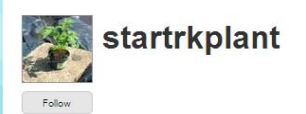

Thank you for watering me! 1:40 AM Jun 27th, 2008 from web

URGENT! Water me! 53 PM Jun 26th, 2008 from web

Water me please. 4:52 PM Jun 26th, 2008 from web

Thank you for watering me! 3:35 PM Jun 26th, 2008 from web

URGENT! Water me! 3:34 PM Jun 26th, 2008 from web

© 2009 IBM Corporation

Πħ

C 2009 IBM Corpo

### **Reference Material**

- **YouTube: http://www.youtube.com**
- **Web 2.0 … The Machine Is Us/ing Us, by Michael Wesch, Assistant Professor of Cultural Anthropology, Kansas State University: http://www.youtube.com/watch?v=6gmP4nk0EOE**
- **Wordpress: http://www.wordpress.org and http://www.wordpress.com**
- **Wikipedia: http://www.wikipedia.com**
- **Delicious: http://del.icio.us**
- **Linkedin: http://www.linkedin.com**
- **MySpace: http://www.myspace.com**
- **Chicago Crime: http://www.chicagocrime.com/maps**
- **Twitter: http://www.twitter.com**

THE NEW POWER EQUATION

- **Google Maps: http://maps.google.com**
- **Twitter Vision: http://www.twittervision.com**
- **What is Web 2.0? by Tim O'Reilly, Sept. 2005: http://www.oreillynet.com/pub/a/oreilly/tim/news/2005/09/30/what-isweb-20.html**
- **The Long Tail by Chris Anderson, ISBN: ISBN-10: 1401302378, ISBN-13: 978-1401302375**
- **The Long Tail by Chris Anderson, Wired Magazine, October 2004:**
- **http://www.wired.com/wired/archive/12.10/tail.html**
- **JavaServer Faces Technology: http://java.sun.com/javaee/javaserverfaces/ LAMP: http://en.wikipedia.org/wiki/LAMP\_%28software\_bundle%29**
- 

#### **Reference Material**

- **Zend for IBM i PHP Enabling Technology: http://www.zend.com/products/zend\_core/zend\_for\_i5\_os**
- **Installing Zend Core: http://www.sematopia.com/?p=146**
- **Installing MySQL: http://devzone.zend.com/node/view/id/609**
- **Lotus Sametime for IBM i: http://www.ibm.com/eserver/iseries/sametime**
- **Lotus Quickplace for IBM i: http://www-03.ibm.com/servers/eserver/iseries/quickplace/**
- **Lotus Domino for IBM i: http://www.ibm.com/eserver/iseries/domino**
- **Lotus Connections: http://www.ibm.com/lotus/connections**
- **Lotus Quickr: http://www.ibm.com/software/sw-lotus/products/product3.nsf/wdocs/quickr**
- **WebSphere Development Studio Client for IBM i (WDSC): http://www.ibm.com/software/awdtools/wdt400/**
- **WebFacing Deployment Tools with HATS Technology (WDHT): http://www-306.ibm.com/software/awdtools/wdht/**
- **Firebug: http://www.getfirebug.com/**
- **Second Life: http://www.secondlife.com**
- **WDSC Development Team blog: http://wdsc.wordpress.com/**

THE NEW POWER EQUATION

© 2009 IBM Corporation

#### **Disclaimer**

#### • **Acknowledgment:**

- This presentation is a collaborative effort of the IBM Toronto iSeries Application Development presentation team, including work done by:
- *Abe Batthish and George Papayiannis*
- **Disclaimer:**
	- The information contained in this document has not been submitted to any formal IBM test and is distributed on an as is basis without any warranty either express or implied. The use of this information or the implementation of any of these techniques is a customer responsibility and depends on the customers' ability to evaluate and integrate them into the customers' operational environment. While each item may have been reviewed by IBM for accuracy in a specific situation, there is no guarantee that the same or similar results will result elsewhere. Customers attempting to adapt these techniques to their own environment do so at their own risk.
- **Reproduction:**
	- The base presentation is the property of IBM Corporation. Permission must be obtained PRIOR to making copies of this material for any reason.

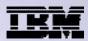

#### **Trademarks and Disclaimers**

<sup>©</sup> IBM Corporation 1994-2009. All rights reserved.

References in this document to IBM products or services do not imply that IBM intends to make them available in every country.<br>Trademarks of International Business Machines Corporation in the United States, other countries

http://www.ibm.com/legal/copytrade.shtml.

Adobe, Acrobat, PostScript and all Adobe-based trademarks are either registered trademarks or trademarks of Adobe Systems Incorporated in the United States, other countries, or both.

Intel, Intel logo, Intel Inside, Intel Inside logo, Intel Centrino, Intel Centrino logo, Celeron, Intel Xeon, Intel SpeedStep, Itanium, and Pentium are trademarks or registered<br>trademarks of Intel Corporation or its subsid

Linux is a registered trademark of Linus Torvalds in the United States, other countries, or both.

Microsoft, Windows, Windows NT, and the Windows logo are trademarks of Microsoft Corporation in the United States, other countries, or both.

IT Infrastructure Library is a registered trademark of the Central Computer and Telecommunications Agency which is now part of the Office of Government Commerce. ITIL is a registered trademark, and a registered community trademark of the Office of Government Commerce, and is registered in the U.S. Patent and Trademark Office.

UNIX is a registered trademark of The Open Group in the United States and other countries.

Cell Broadband Engine and Cell/B.E. are trademarks of Sony Computer Entertainment, Inc., in the United States, other countries, or both and are used under license therefrom.

Java and all Java-based trademarks are trademarks of Sun Microsystems, Inc. in the United States, other countries, or both.

Other company, product, or service names may be trademarks or service marks of others.

Information is provided "AS IS" without warranty of any kind.

The customer examples described are presented as illustrations of how those customers have used IBM products and the results they may have achieved. Actual environmental costs and performance characteristics may vary by customer.

Information concerning non-IBM products was obtained from a supplier of these products, published announcement material, or other publicly available sources and does not constitute an endorsement of such products by IBM. Sources for non-IBM list prices and performance numbers are taken from publicly available information, including vendor announcements and vendor worldwide homepages. IBM has not tested these products and cannot confirm the accuracy of performance, capability, or any other claims related to non-IBM products. Questions on the capability of non-IBM products should be addressed to the supplier of those products. All statements regarding IBM future direction and intent are subject to change or withdrawal without notice, and represent goals and objectives only.

Some information addresses anticipated future capabilities. Such information is not intended as a definitive statement of a commitment to specific levels of performance, function or delivery schedules with respect to any future products. Such commitments are only made in IBM product announcements. The information is presented here<br>to communicate IBM's current investment and development act

Performance is based on measurements and projections using standard IBM benchmarks in a controlled environment. The actual throughput or performance that any user will experience will vary depending upon considerations such as the amount of multiprogramming in the user's job stream, the I/O configuration, the storage configuration, and the workload processed. Therefore, no assurance can be given that an individual user will achieve throughput or performance improvements equivalent to the ratios stated here.

Prices are suggested U.S. list prices and are subject to change without notice. Contact your IBM representative or Business Partner for the most current pricing in your geography.

THE NEW POWER EQUATION

© 2009 IBM Corporation